## **MASTER EN MODELIZACIÓN MATEMÁTICA, ESTADÍSTICA Y COMPUTACIÓN 2011-2012**

Curso: Bases de datos y programación orientada a objetos Parte POO

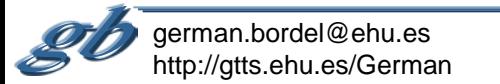

## **MASTER EN MODELIZACIÓN MATEMÁTICA, ESTADÍSTICA Y COMPUTACIÓN 2011-2012**

### Curso: Bases de datos y programación orientada a objetos Parte POO

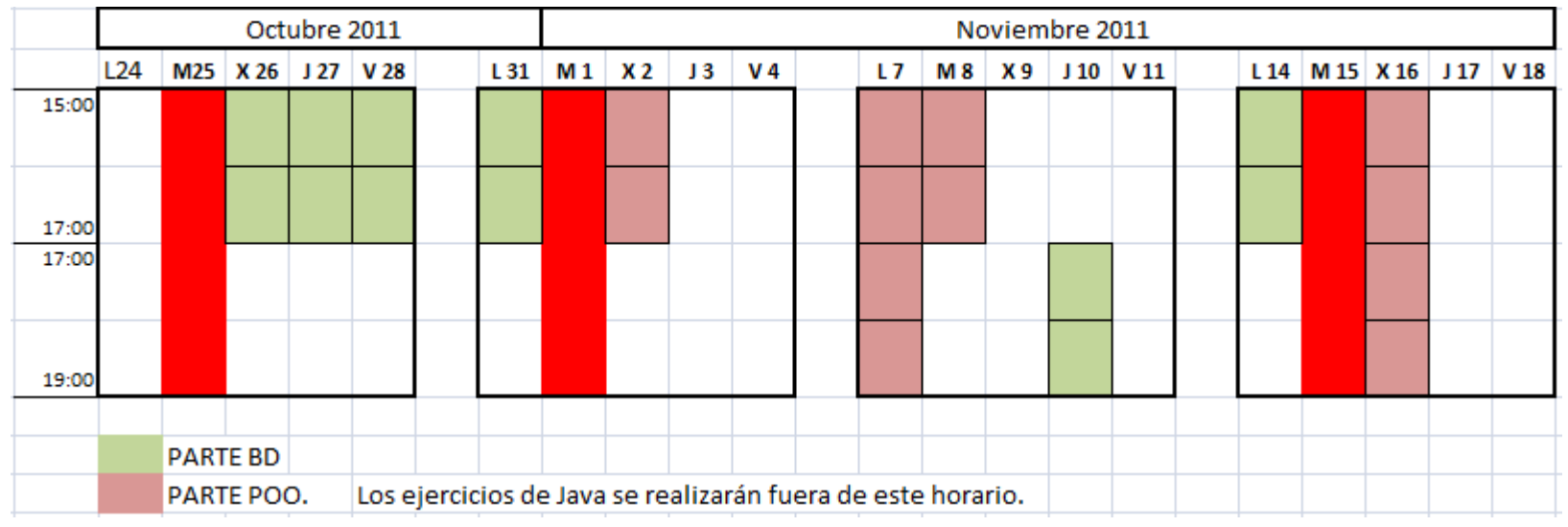

### PREMISAS

- 1) Es esencial asimilar lo que son clases y objetos
- 2) Se utilizará JAVA. Aprenderemos el núcleo del lenguaje y cómo ser autosuficientes con las librerías.
- 3) Nos centraremos en las capacidades de E/S y en la conexión a bases de datos.
- 4) Se presentará una aplicación web que acceda a la base de datos de MySQL.

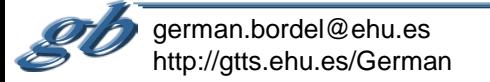

### Bases de datos y Java

### \* Java y bases de datos

- 1. Java necesita un modelo de persistencia para tener éxito real.
- 2. Larga historia de Sun con bases de datos poco exitosas.
- 3. Dos bases de datos dominan: Oracle (comercial) y MySQL (libre).
- 4. Sun compra MySQL (enero 2008).
- 5. Oracle compra SUN (abril 2009) (ver dimensiones SUN /ORACLE).
- \* La importancia de las bases de datos en la economía mundial

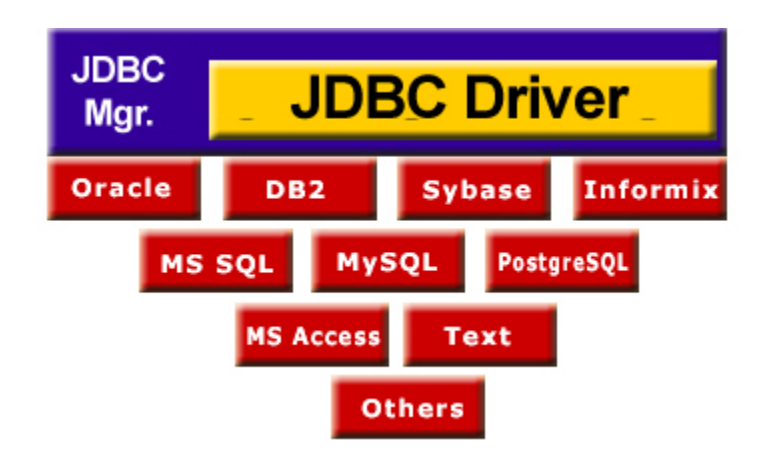

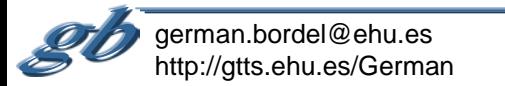

### Top companies: Biggest **FORTUNE**

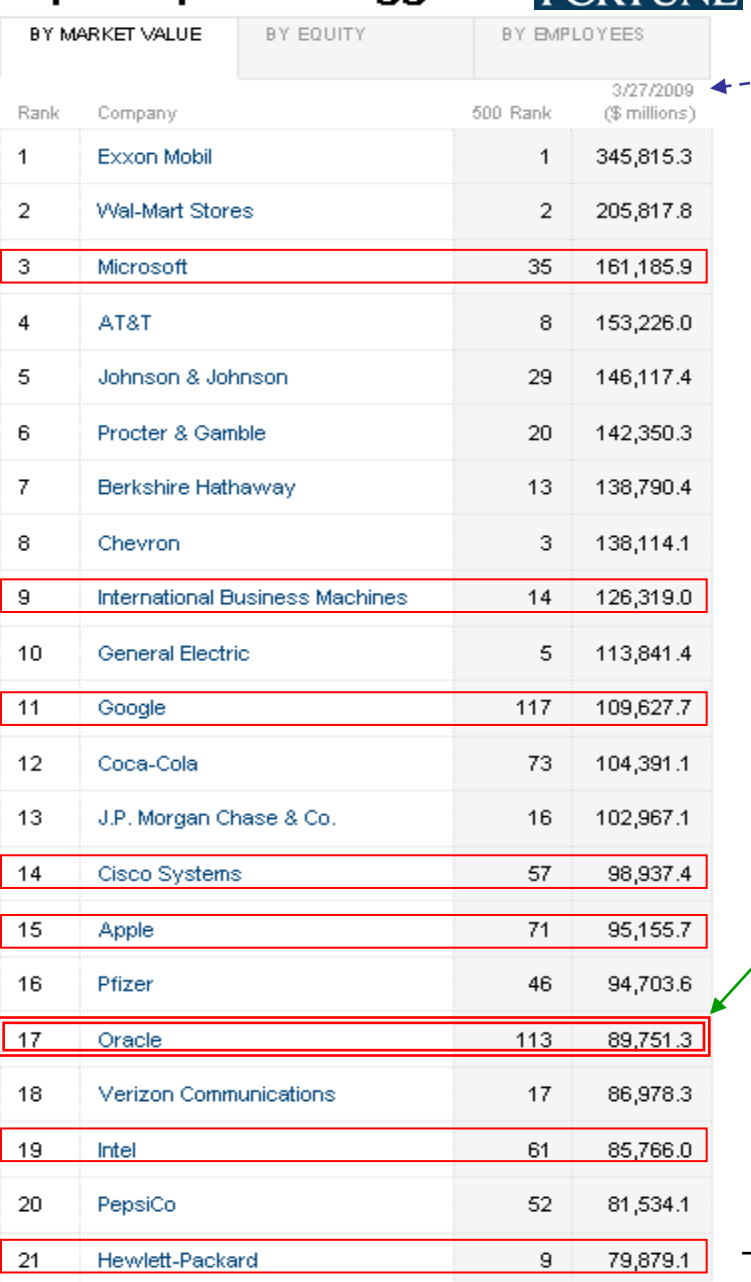

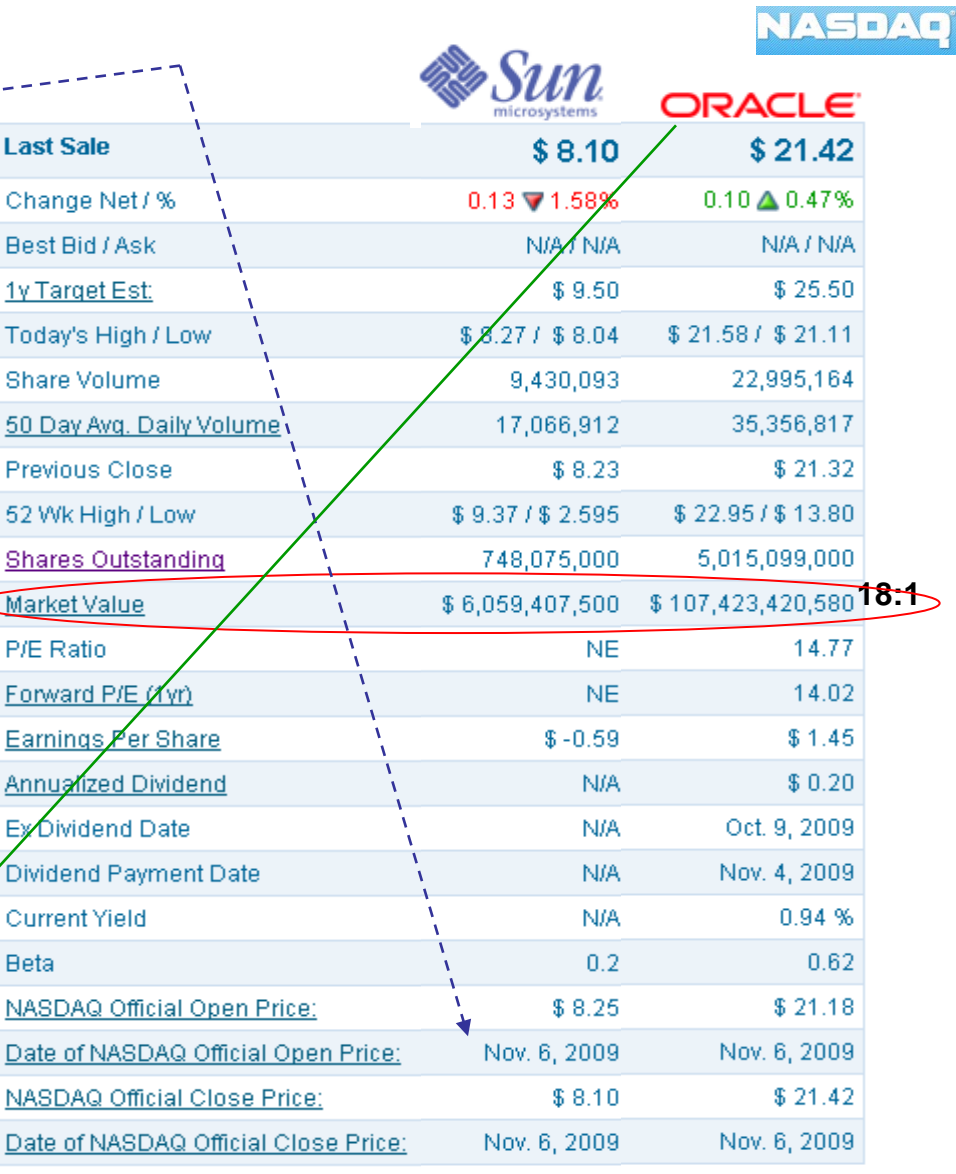

**SUN ocupa el puesto 186**

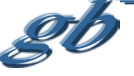

german.bordel@ehu.es http://gtts.ehu.es/German

### Bases de datos y Java

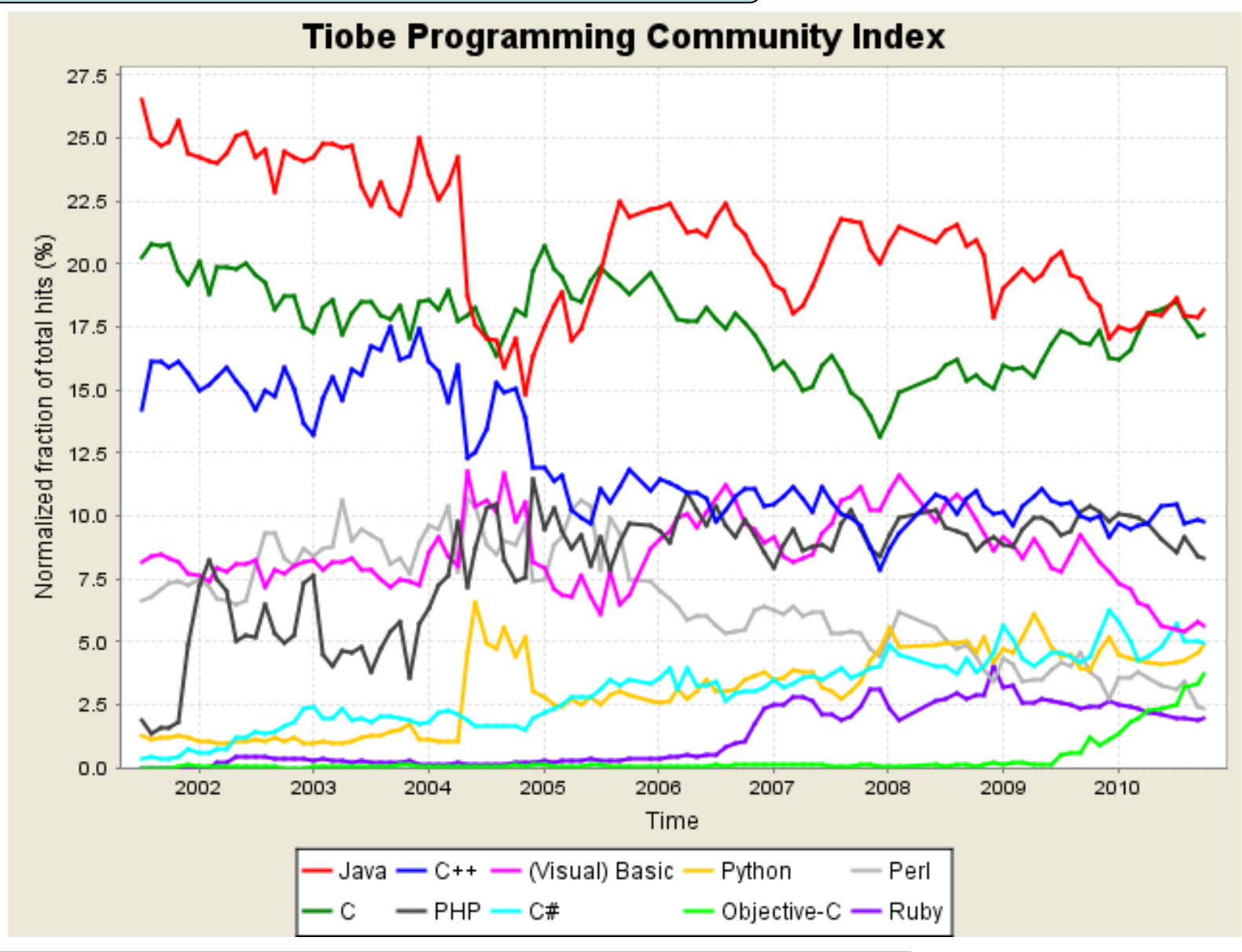

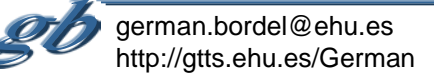

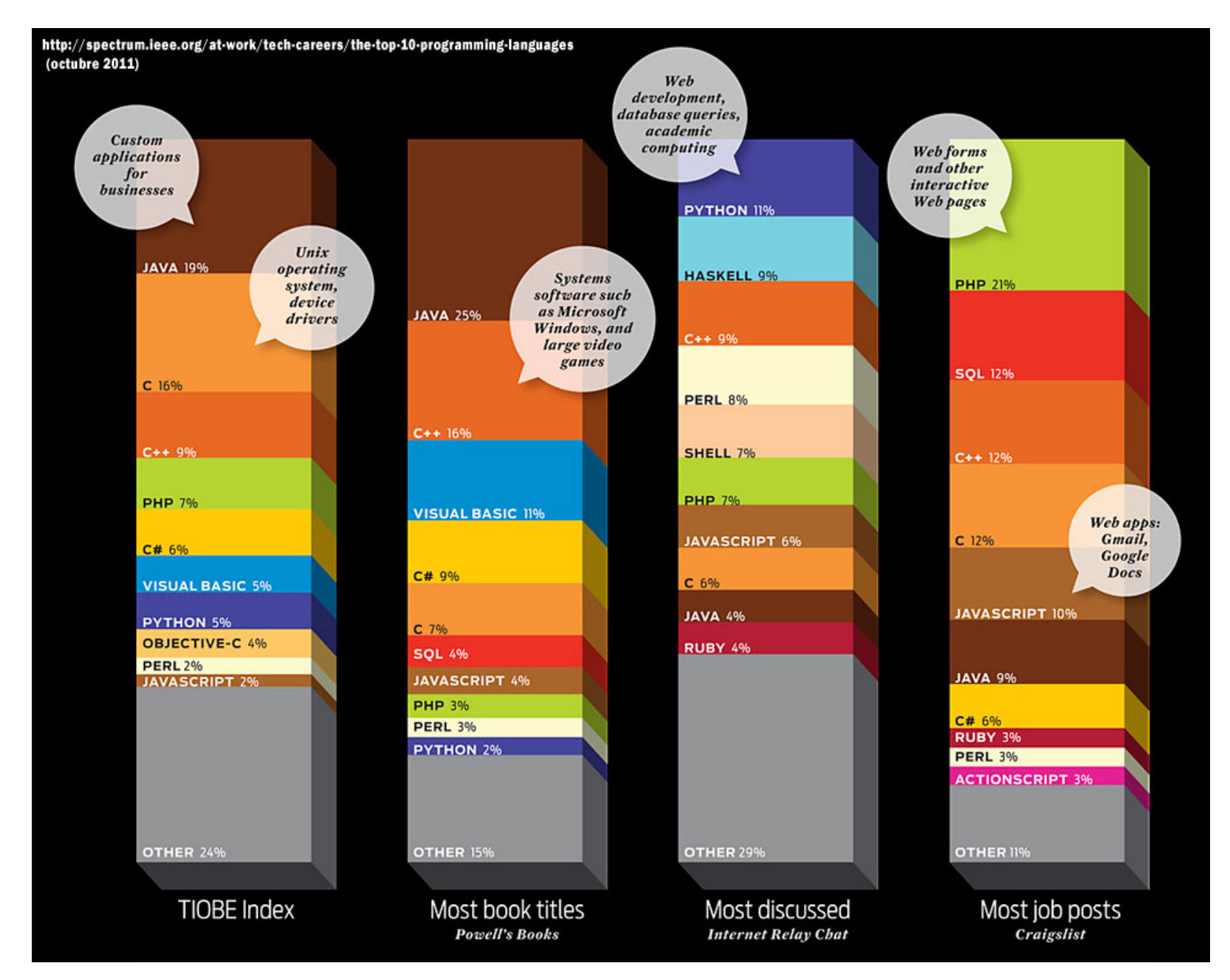

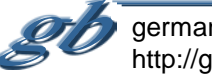

## Antes de nada… la máquina virtual

### **"Write Once, Run Anywhere"**

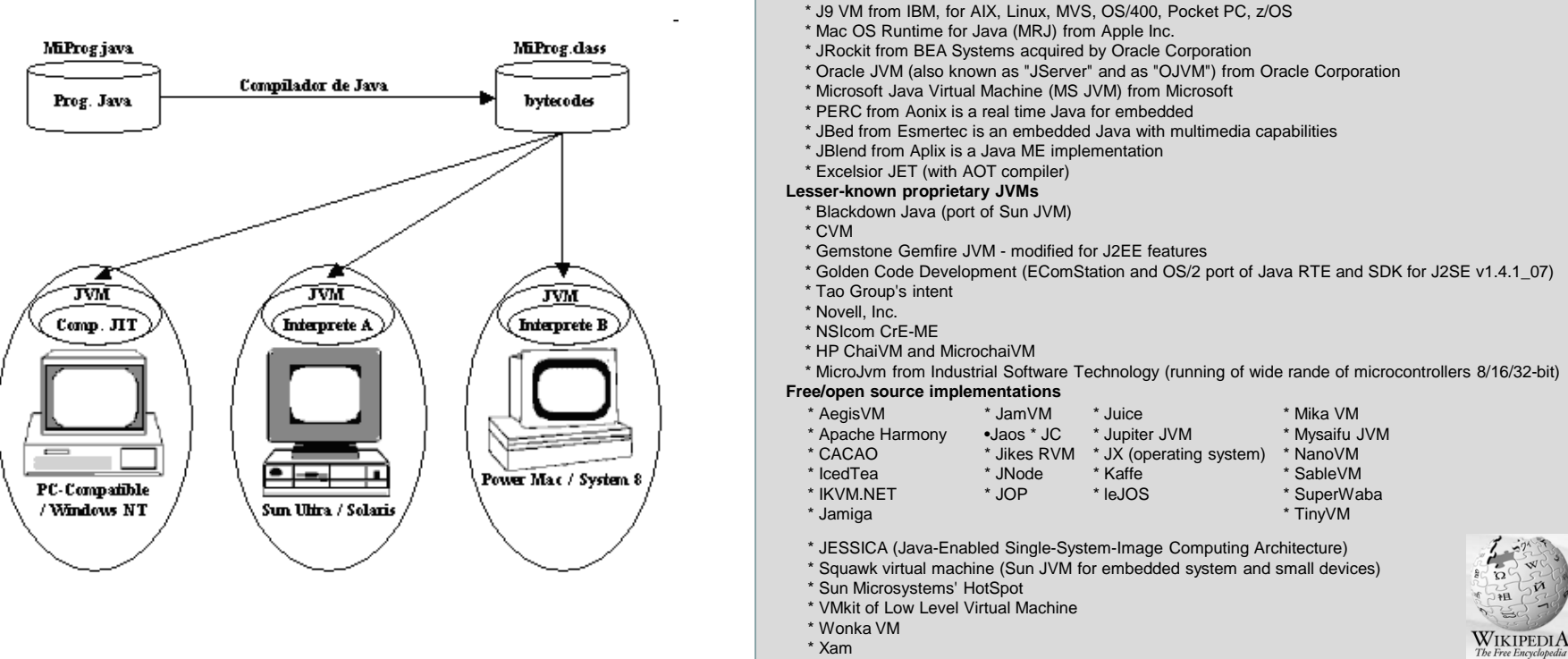

**Proprietary/closed source implementations**

\* Hewlett-Packard's Java for HP-UX, OpenVMS, Tru64 and Reliant (Tandem) UNIX platforms

•Una idea novedosa, pero no del todo: cierta similitud con los lenguajes con código intermedio.

•Sí es novedoso el enfoque de emulador de máquina.

•Ventajas:

•se pueden incluir con facilidad técnicas que en un diseño hardware pueden resultar prohibitivas por su complejidad técnica,

•la posibilidad de evolución es mucho más sencilla al no requerir cambios de hardware

•permite utilizar las "plataformas" existentes sin implicar una ruptura con los sistemas actuales (existe la máquina real pero…).

• el diseño es público y la "implementación" es privada (**[especificaciones técnicas que debe complir](http://java.sun.com/docs/books/jvms/) toda JVM.** ).

•Distintos comportamientos en términos de velocidad y uso de memoria

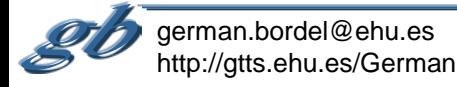

# Antes de nada…

## JAVA ó JAVAS? …y no confundir con JavaScript

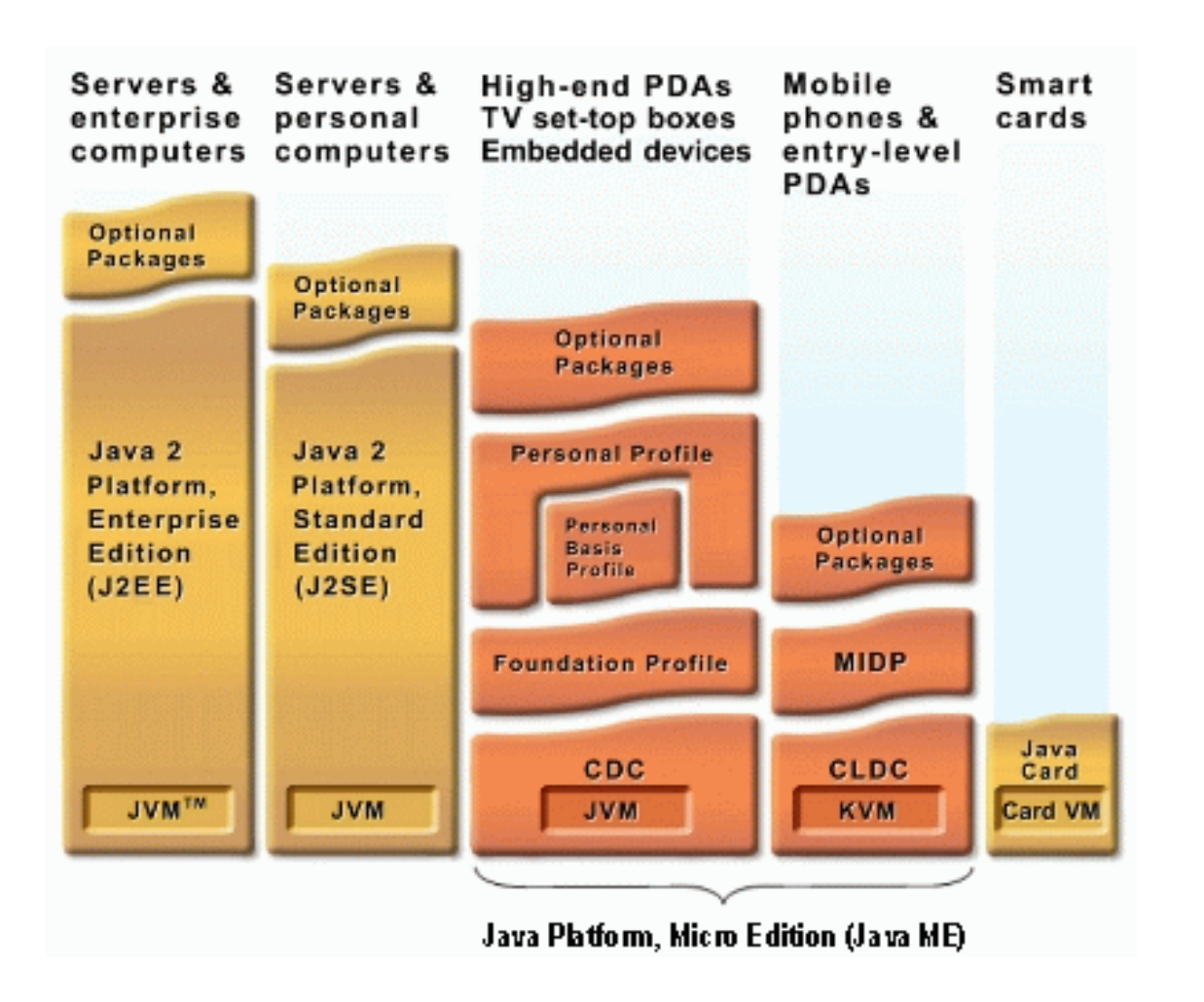

![](_page_7_Picture_3.jpeg)

Antes de nada…

**Objetos** 

Una MINIMA idea de lo que es un "objeto" hasta que nos detengamos en ello...

![](_page_8_Figure_3.jpeg)

Una clase es un "tipo complejo"; una agrupación de variables (constantes), objetos, e incluso código que puede actuar sobre sus propios elementos u otros.

Un objeto es una cápsula (de memoria de ordenador) que tiene un "estado" (determinado por los valores de sus variables y el estado de sus objetos) así como un comportamiento (definido por el código que encierra).

![](_page_8_Picture_6.jpeg)

### Estructura de una aplicación: capas (tiers)

![](_page_9_Figure_1.jpeg)

### Five Tier Model for logical separation of concerns

![](_page_9_Figure_3.jpeg)

![](_page_9_Figure_4.jpeg)

Application Server

Data Source

CORBA Objects,

**Client Applications** 

![](_page_9_Picture_5.jpeg)

# **MUY IMPORTANTE!**

## http://download.oracle.com/javase/tutorial/

### **Trails Covering the Basics**

These trails are available in book form as The Java Tutorial, Fourth Edition. To buy this book, refer to the box to the right.

- Getting Started An introduction to Java technology and lessons on installing Java development software and using it to create a simple program.
- Examing the Java Language Lessons describing the essential concepts and features of the Java Programming Language.
- > Essential Java Classes Lessons on exceptions, basic input/output, concurrency, regular expressions, and the platform environment.
- Collections Lessons on using and extending the Java Collections Framework.
- > Swing An introduction to the Swing GUI toolkit, with an overview of features and a visual catalog of components. See below for a more comprehensive tutorial on Swing.
- Deployment How to package applications and applets using JAR files, and deploy them using Java Web Start and Java Phig-in.
- Preparation for Java Programming Language Certification List of available training and tutorial resources.

#### **Creating Graphical User Interfaces**

This trail is available in book form as The JFC Swing Tutorial. To buy this book, refer to the box to the right.

Creating a GUI with Swing - A comprehensive introduction to GUI creation on the Java platform.

### **Specialized Trails and Lessons**

These trails and lessons are only available as web pages.

- Custom Networking An introduction to the Java platform's powerful networking features.
- The Extension Mechanism How to make custom APIs available to all applications running on the Java platform.
- Full-Screen Exclusive Mode API How to write applications that more fully utilize the user's graphics hardware.
- Generics An enhancement to the type system that supports operations on objects of various types while providing compile-time type safety. Note that this lesson is for advanced users. The Java Language trail contains a Generics lesson that is suitable for beginners.
- Internationalization An introduction to designing software so that it can be easily be adapted (localized) to various languages and regions.
- JavaBeans The Java platform's component technology.
- > JDBC Database Access Introduces an API for connectivity between the Java applications and a wide range of databases and a data sources.
- $+$  JMX— Java Management Extensions provides a standard way of managing resources such as applications, devices, and services.
- . INDI- Java Naming and Directory Interface enables accessing the Naming and Directory Service such as DNS and LDAP.
- HAXP Introduces the Java API for XML Processing (JAXP) 1.4 technology.
- RMI The Remote Method Invocation API allows an object to invoke methods of an object running on another Java Virtual Machine.
- Reflection An API that represents ("reflects") the classes, interfaces, and objects in the current Java Virtual Machine.
- Security Java platform features that help protect applications from malicious software
- Sound An API for playing sound data from applications.
- 2D Graphics How to display and print 2D graphics in applications.
- > Sockets Direct Protocol -- How to enable the Sockets Direct Protocol to take advantage of InfiniBand.

![](_page_10_Picture_32.jpeg)

# **También importante**

![](_page_11_Picture_1.jpeg)

german.bordel@ehu.es http://gtts.ehu.es/German

-L16 -M17 -J19 -V20